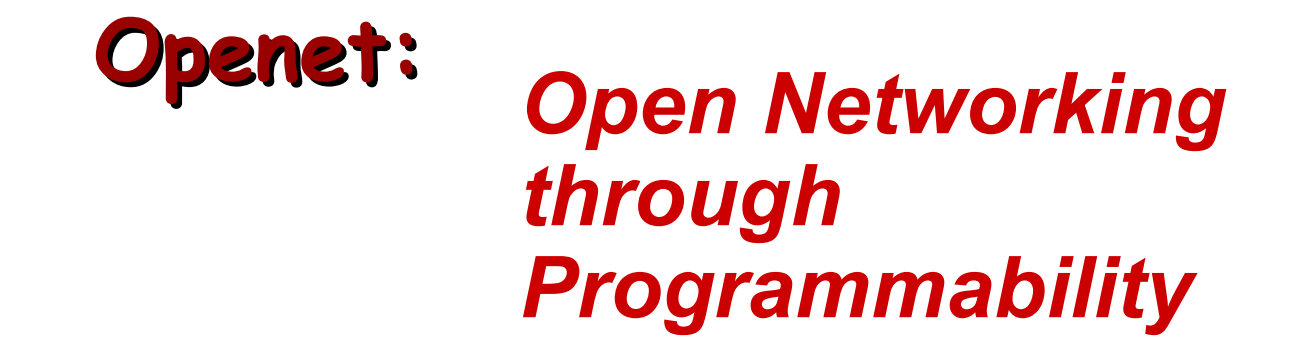

Tal Lavian

tlavian@ieee.org

Nortel Network, Advanced Technology Lab

**Tal Lavian**

# **Agenda**

- **Two Evolutions: computer vs network**
- **Openet: open networking approach**
- **DARPA-Funded Project: Openet/Alteon & Research Platform**
- **EE CS Collaboration**
- **Openet Features and Applications**
- **Summary**

# **Think of computer evolution …**

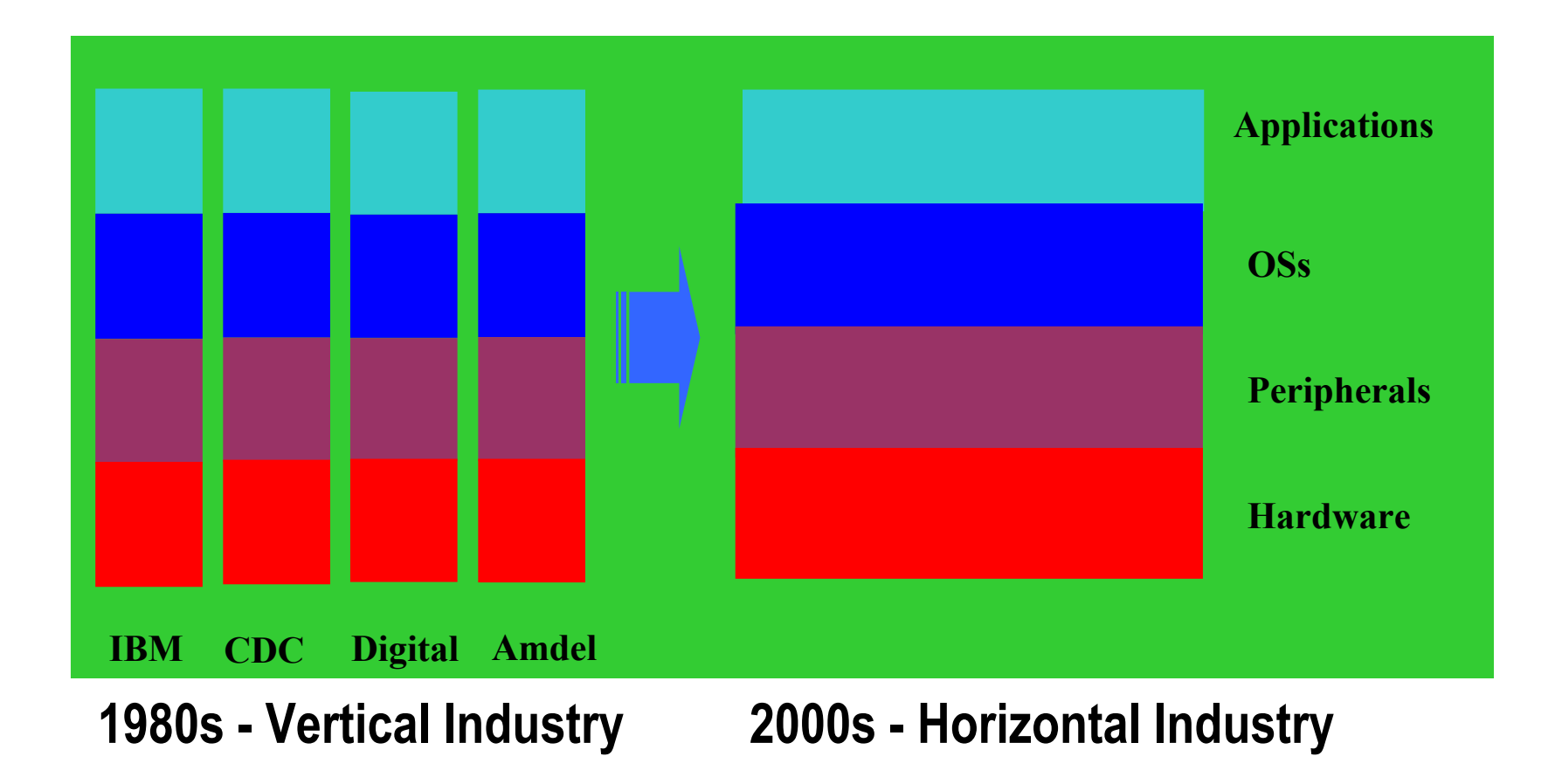

# **What's network evolution?**

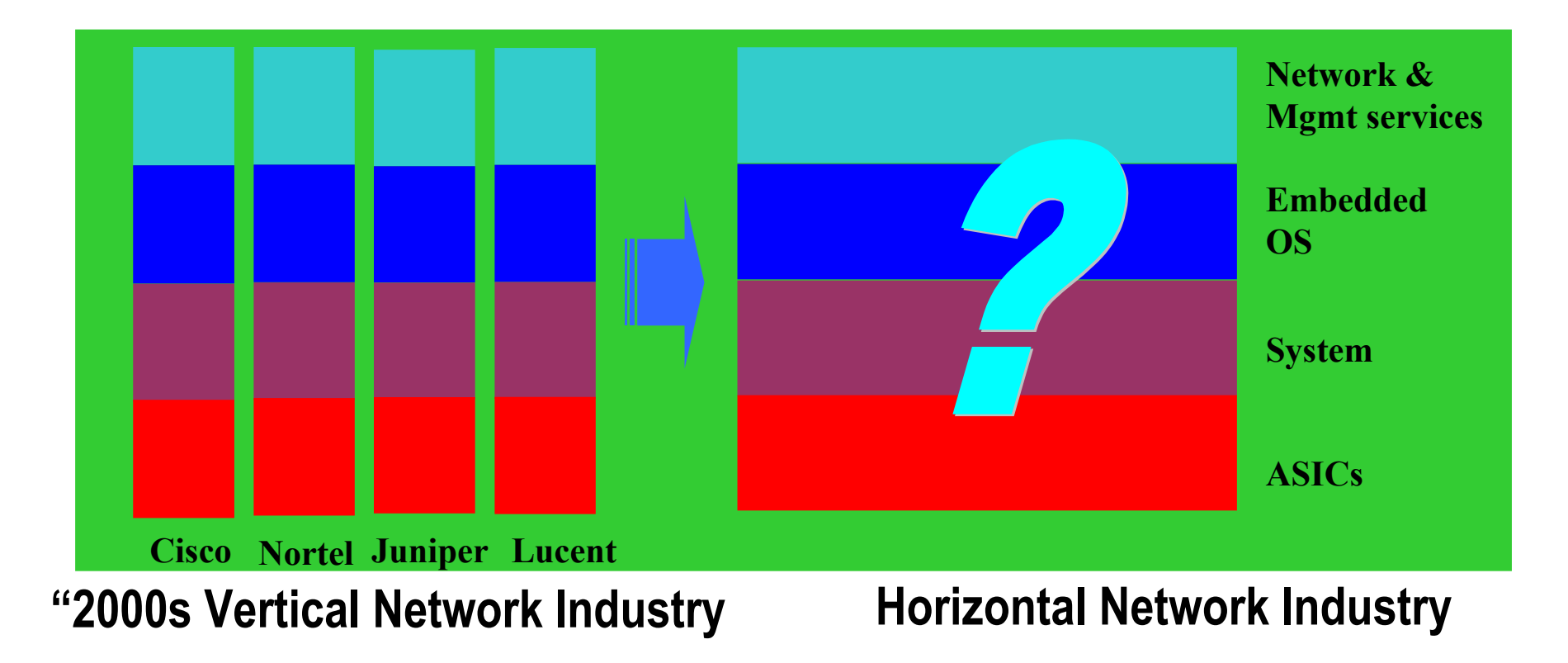

The inflection point is quickly approaching …

# **Why Open Networking?**

#### **Open network boxes to public**

• Current network devices are close systems

#### **Intelligence to network nodes because**

- Internet infrastructure evolves slow
- Customers can not add new services

#### **Better use of network resources**

- Abundant bandwidth
- Diversified clients' needs

#### **Move Turing Machine onto Device**

Add local intelligence to network devices

while (true) doLocalProcessingOnDevice();

### **Challenges and Solution**

### **Commercial network devices have**

- Ever more use of hardware acceleration
	- Static and well-defined protocols and services
- Little flexibility to introduce users' intelligence – Allowing configuration rather than value addition

### **Active Networks requires**

- Open boxes to users
- Networking programmability

### **Our solution**

- Openet
	- A programmable networking platform across devices
- Active Services through Openet
- Wire-speed data plane, powerful computation in the control plane

### **The Openet Approach**

#### **Open networking through programming**

- A Service-enabled networking platform
- Intelligence to commercial network devices
	- Network control and management
	- Packet forwarding and processing
- Not impeding network performance and reliability
	- Forwarding
	- Security

#### **Enabling service creation and deployment**

- Value-added services across network elements
- Dynamic and downloadable

#### **Standards and Partners**

- IEEE, IETF, Active Networks and FAIN
- Columbia U., UC Berkeley
- MITRE, TASC, and CSIRO

#### **Openet Architecture**

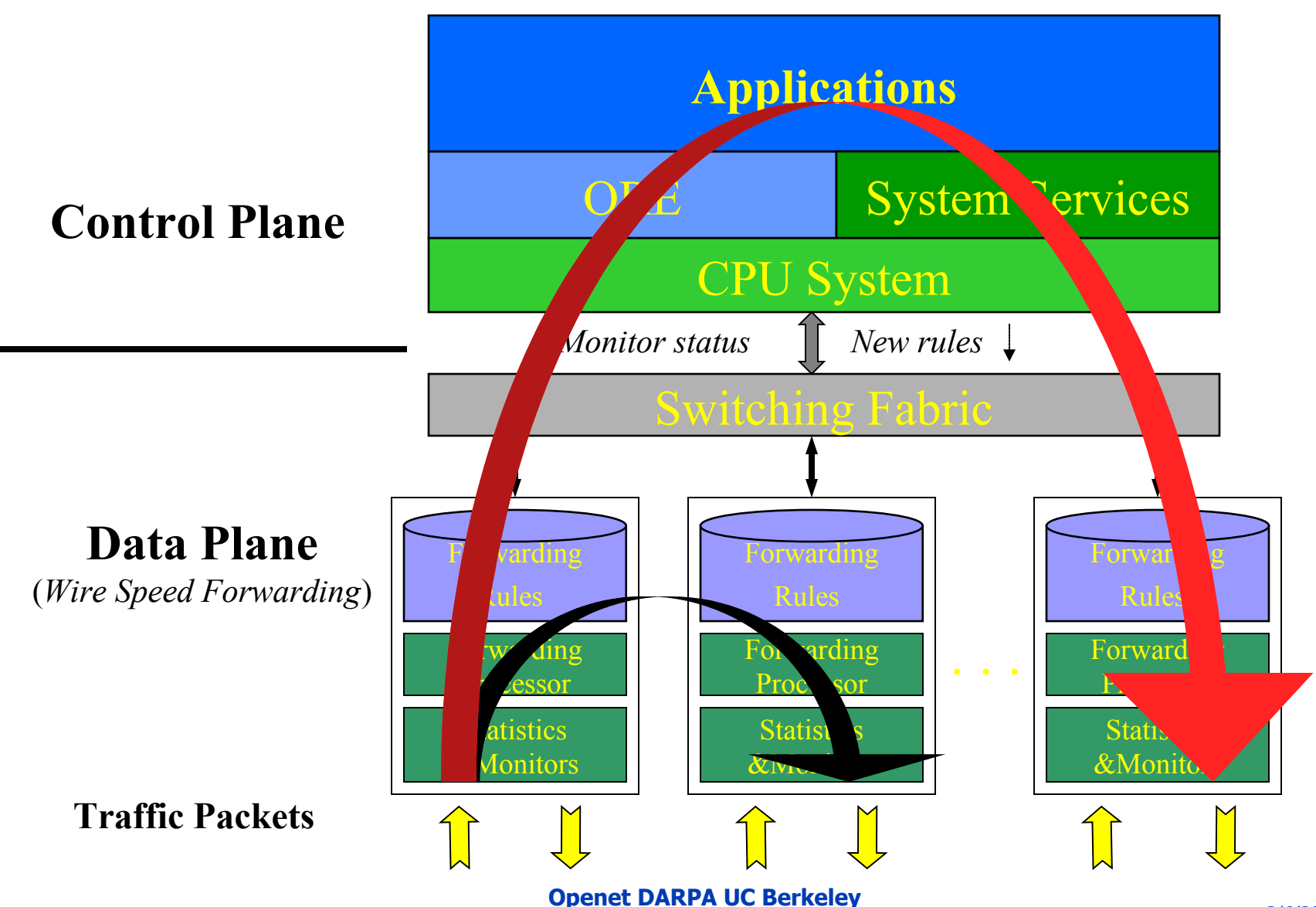

#### **DARPA-Funded Project**

**Active Nets Technology Transfer through High-Performance Network Devices**

#### **Exploring new commercial network hardware as a research platform**

- L2-L7 filtering
- Fast content filtering and redirection
- Strong and extensible CPU capability
- Secure partitioning hardware and software

#### **Server and network collapse**

- Getting computation inside the network
- Explore new ideas

#### **Introducing the Alteon 780 Series Large-Scale Data Center Content Switch/Router**

#### **Alteon Webworking integrated with Nortel switching technology**

- Distributed Alteon WebICs
- Alteon WebOS services
- Layers 2-7 switching
- 128G switch capacity
- 300+ FE; 60 GbE
- Data center class redundancy
- Future:
	- iSD and PCD integration
	- ATM and PoS connectivity
	- NEBS-3 compliance platform

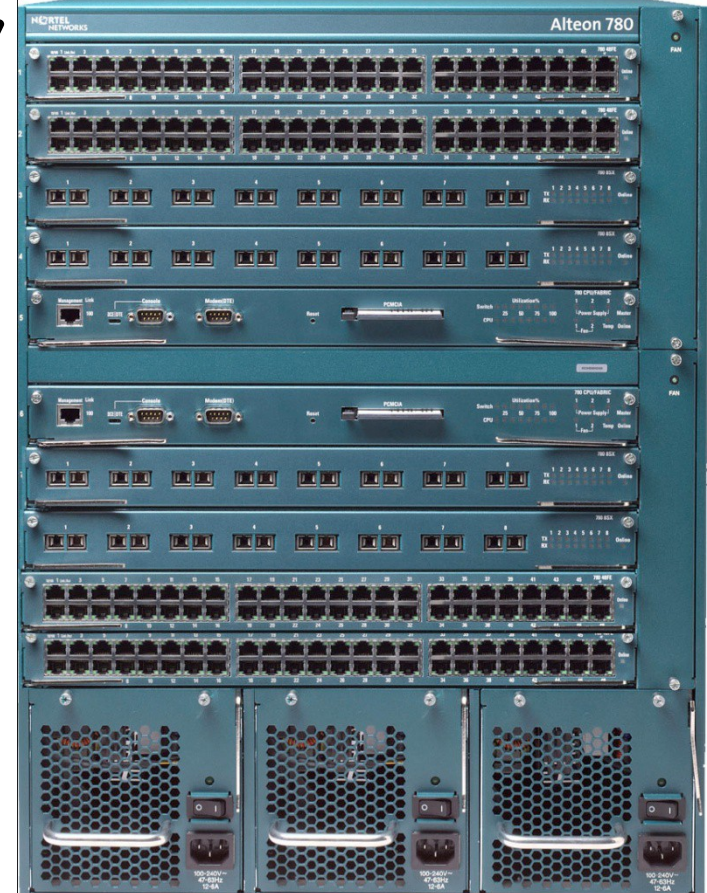

#### **Dynamic L2-L7 Filtering**

#### **L2-L7 Filtering Capability**

- **Source Address**
- **Source Port**
- **Destination Address**
- **Destination Port**
- **Protocol**
- **Diffserve Code Points**
- **Content Filtering**
- **Cookies Filtering**

#### **JFWD 5-tuple Filtering**

- **Divert the packet to the control plane**
- **Don't forward the packet**
- **Change DSCP field**
- **Set VLAN priority**
- **Adjust priority queue**
- **Modify session table**
- **Parsing request header**
- **Parsing application contents**

#### **The value of Alteon:**

**Alteon = Control + Processing + Storage + Programmable Services**

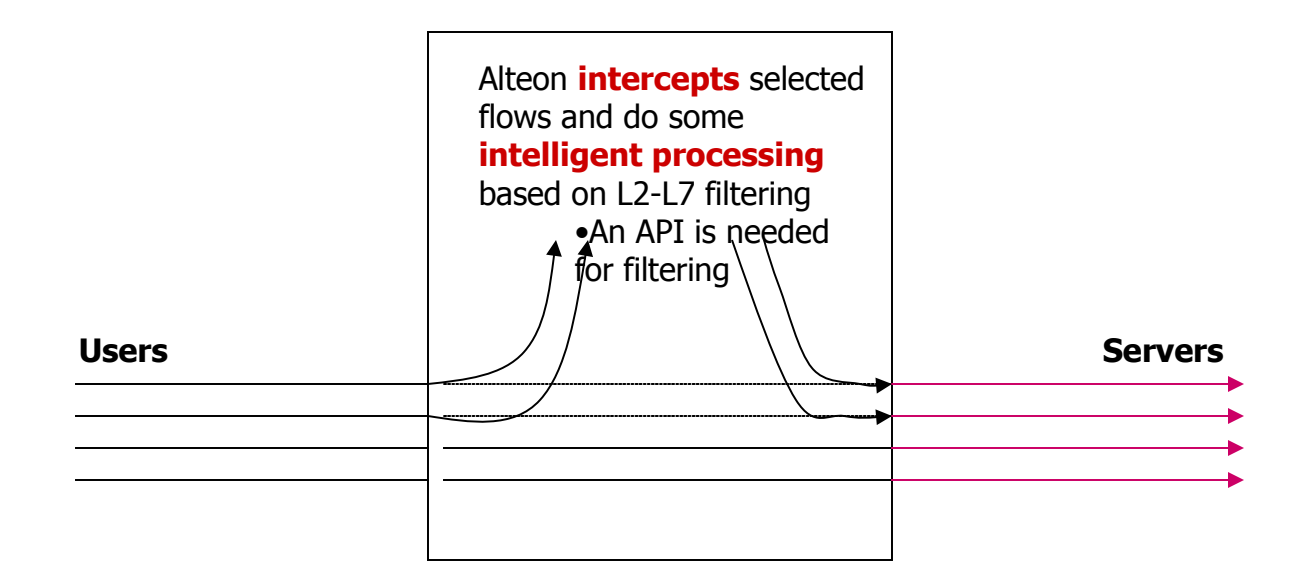

**The emphasis is on interception and processing transparently. Entities at both ends may not be aware of the existence of the Alteon in the path**

#### **What does Alteon do that cannot be done by another processor? (X=Processor+1Gbyte+SWs)**

- **Before X can do any processing X has to do filtering and/or redirecting the intended flows (flows in general sense, i.e L2 – L7). Alteon does this within its architecture.**
- **Some intended flows require Ln processing. X processor has to process L2 – L(n-1) before Ln level processing can be done. Alteon prepares up to and including L(n-1) level processing within its architecture.**
- **X processor can be an iSD or any general processor as long as there is an Alteon API.**

#### **Alteon API – differentiates itself from other boxes**

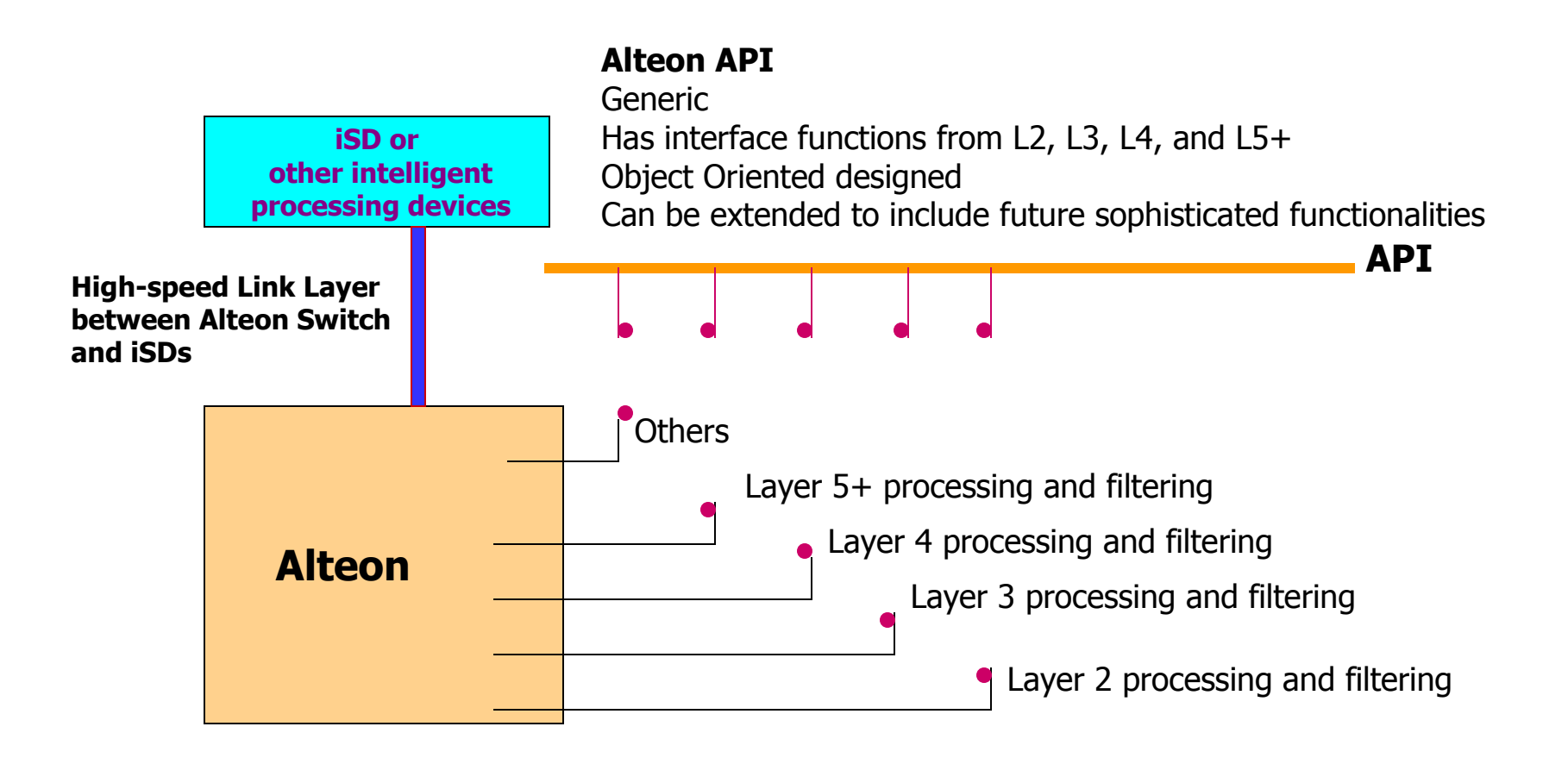

### **T1: Programmable content switch**

#### **Openet on Alteon**

- L2-L7 filtering
- Fast content filtering and redirection to active services
- Enhanced closely with Alteon features

#### **Alteon: new generation of content switch**

- Multiple processors and ASICs
- Programmable microcode
- L2-L4 and application filtering and processing

### **T2: Research Platform**

#### **iSD: powerful and extensible computational plane**

- Partitioning hardware and software resources
- Close interfaces to Alteon
- Cluster computations

#### **Network Research Platform**

- Openet: active service enabling
- Alteon: content filtering in real-time
- iSD: integral computation inside the network

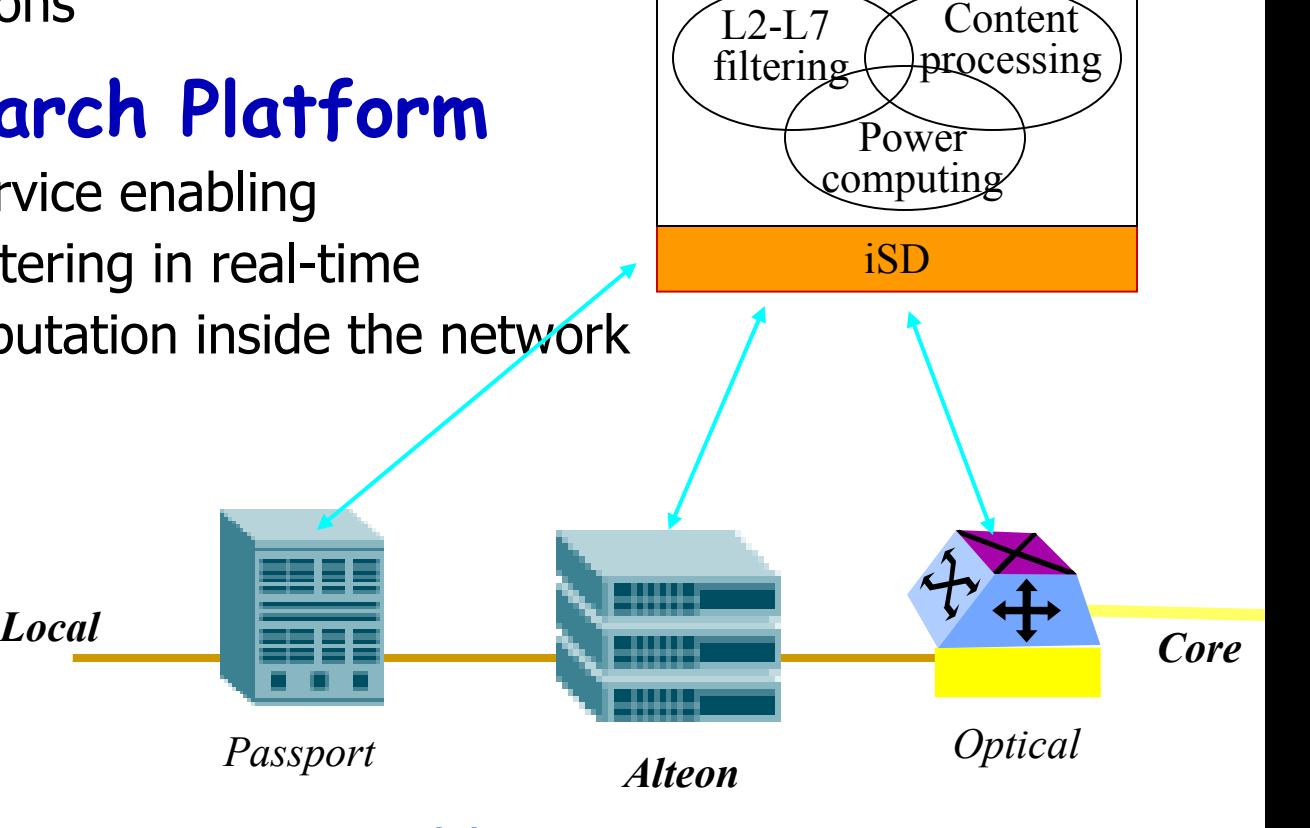

**Openet** 

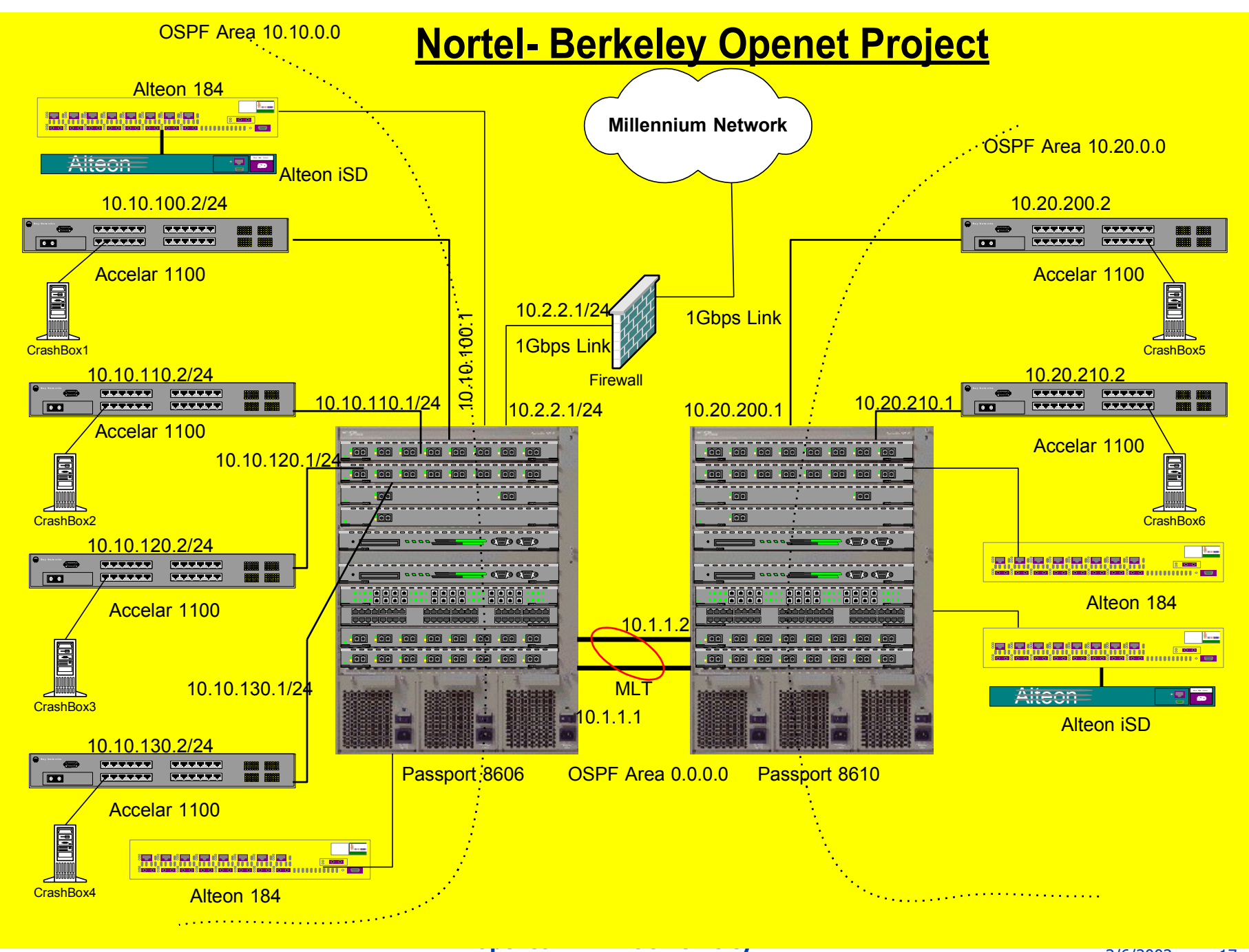

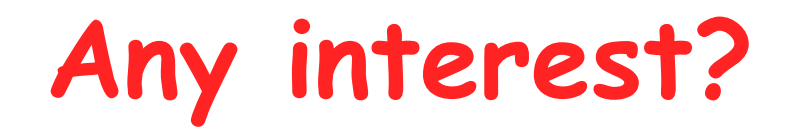

### **Looking for a grant?**

### **Interested in summer internship?**

• Talk with me later

#### **How Can We Collaborate?**

#### **Corry is not far from Soda**

- Are we EE+CS or EECS?
- How can we bridge CS and EE projects?
- Can we create a virtual lab? How?

### **Openet and SmartNet are supported by DARPA**

#### **Summary**

#### **Openet on Alteon is a powerful programmable networking platform**

- Great Research platform to explore new ideas
- Commutation embedded within the network
- Linux development environment
- **Gigabit speed data-plane with programmability on the control-plane**
- **Openet-Alteon is a sophisticated platform for developing real applications and for introducing services on-demand**
- **Openet-Alteon SmartNets requires your collaboration!**

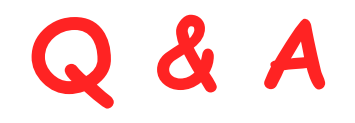

# Visit us at [HTTP://www.openetlab.org](http://www.openetlab.org/) Thank You !

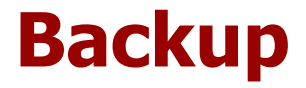

## **Openet Features and Applications**

**Openet DARPA UC Berkeley**

### **Openet Architecture**

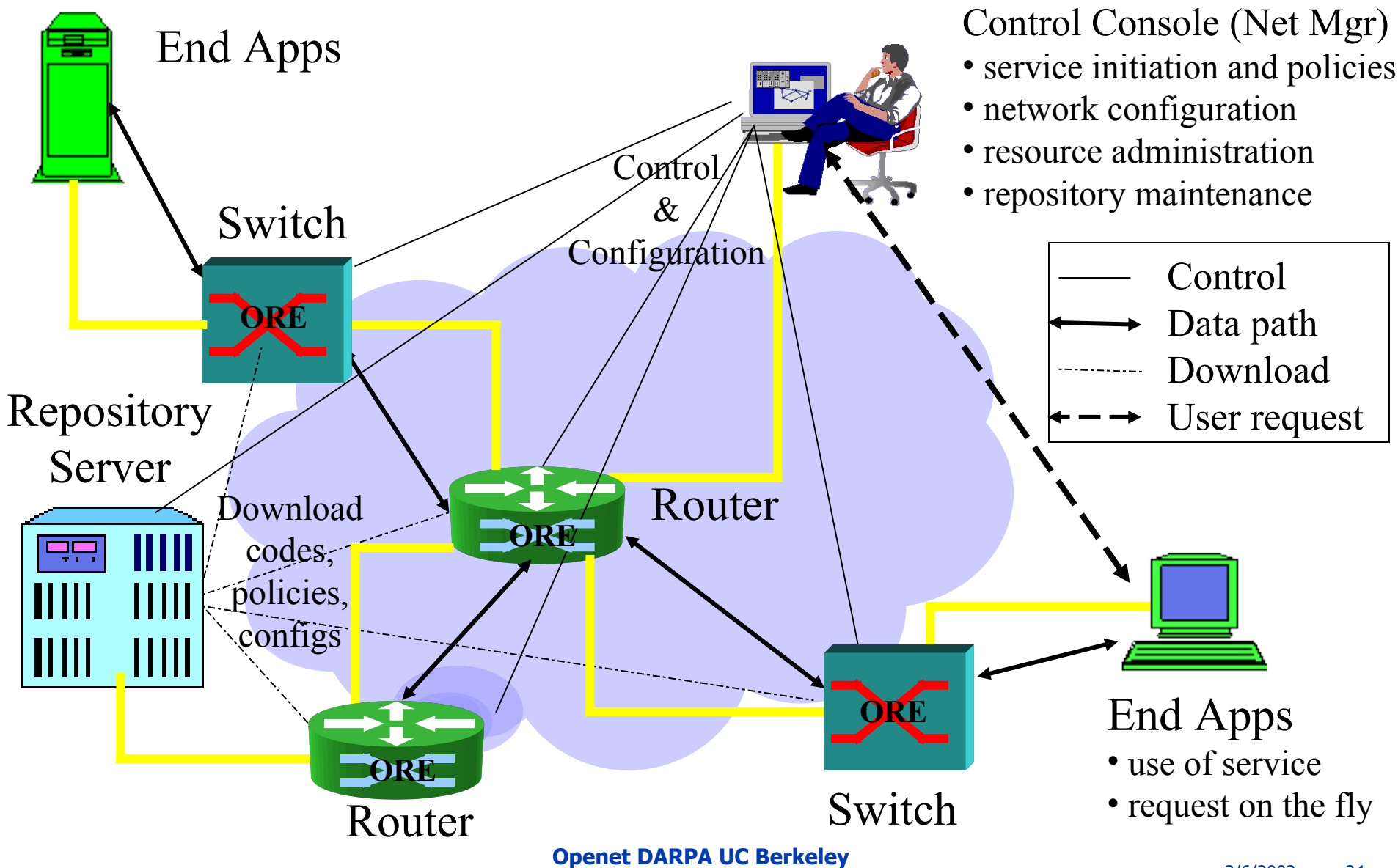

### **Openet Compositions**

### **ORE**

- Service creation and deployment
- Service lifecycle management

#### **Services**

- Every network function is a service
- Every service provides object APIs

### **ODK**

• Service development and encapsulation

### **Management**

- Service mgmt: initiation, policy and configuration
- Manager on console and Agents on nodes

#### **Openet: a node's view**

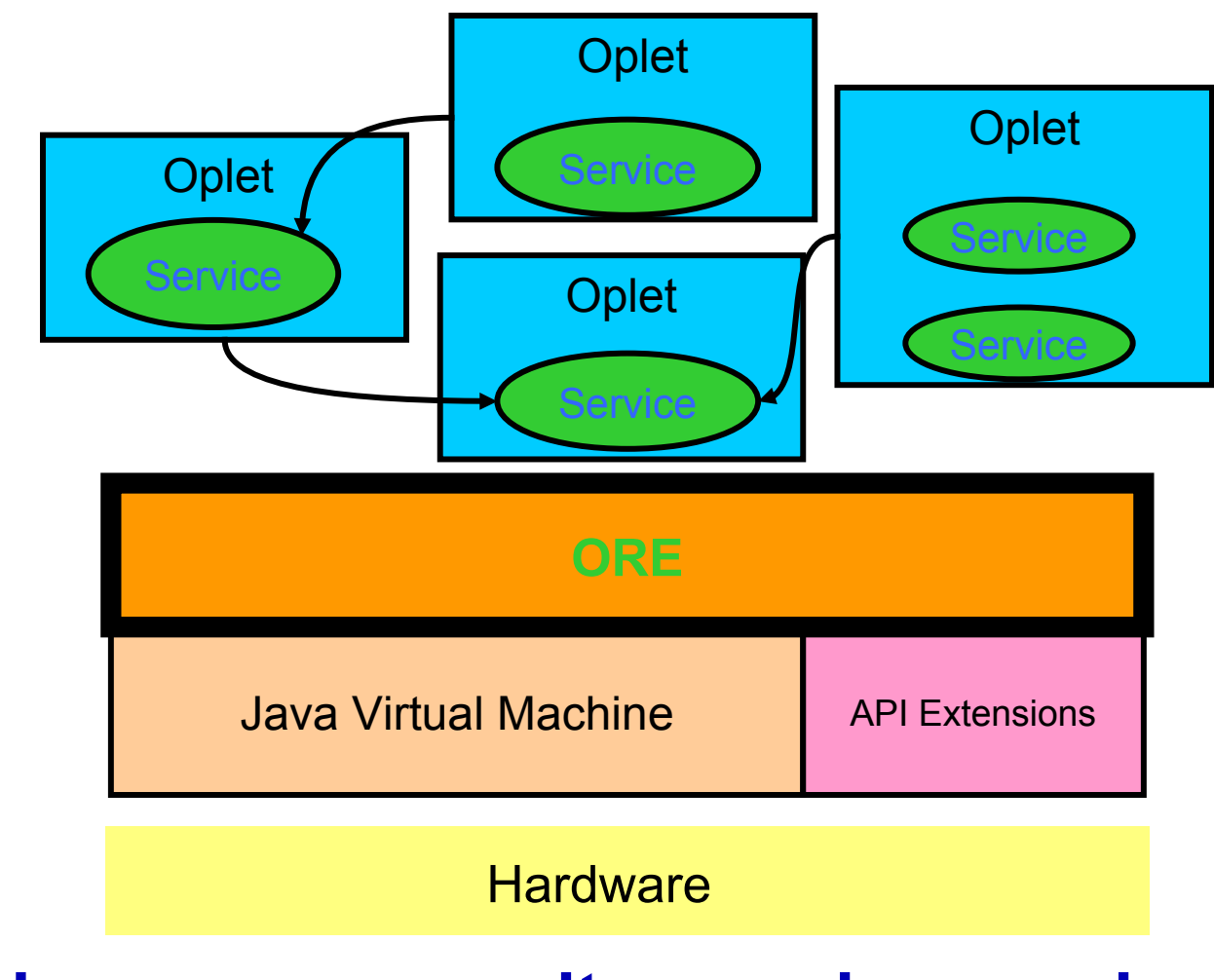

**Oplet is a program unit wrapping services**

**Openet DARPA UC Berkeley**

### **ORE: the Openet Core**

### **ORE**

- Object-oriented Runtime Environment
- Run customized software on network nodes
- Neutral to heterogeneous hardware
- Secure downloading, installation, and safe execution inside JVM
- Fully implemented using Java

### **System Services: JFWD**

### **Java Forwarding**

- IP forwarding and routing
	- Diffserv marking
	- Filtering and diverting
	- Forwarding priority
	- Routing

#### **Platform-independent APIs**

• Implemented on Passport/Accelar and Linux

#### **Function Services**

- **Common use utility**
- **Public neutral APIs**

#### **Examples**

- HTTP: HTTP service
- Shell: ORE interactive shell
- Packet: packet handling (IP, TCP, UDP)
- Logger: service runtime printout
- OreServlet: Java servlet

### **Typical Applications**

#### **JDiffserv**

• Diffserv forwarding and DSCP marking on Passport 8600

#### **OpeCfg**

• Dynamic configuration of optical port interfaces

#### **IP filtering**

• Dynamic priority changes on Passport 1100

#### **JSNMP and JMIB**

- SNMP/MIB access
- Passport 1100 and 8600

#### **Regatta: Fault recovery**

### **JDiffserv**

#### **Goals**

- DSCP marking and re-marking
- Priority forwarding or dropping
- Filtering

#### **Passport**

- Model: 8600
- Java 2

#### **ORE**

- version 0.4.1
- JFWD/JDiffserv service
- URL: "http://www.openetlab.org/downloads/"

### **JDiffserv on Passport**

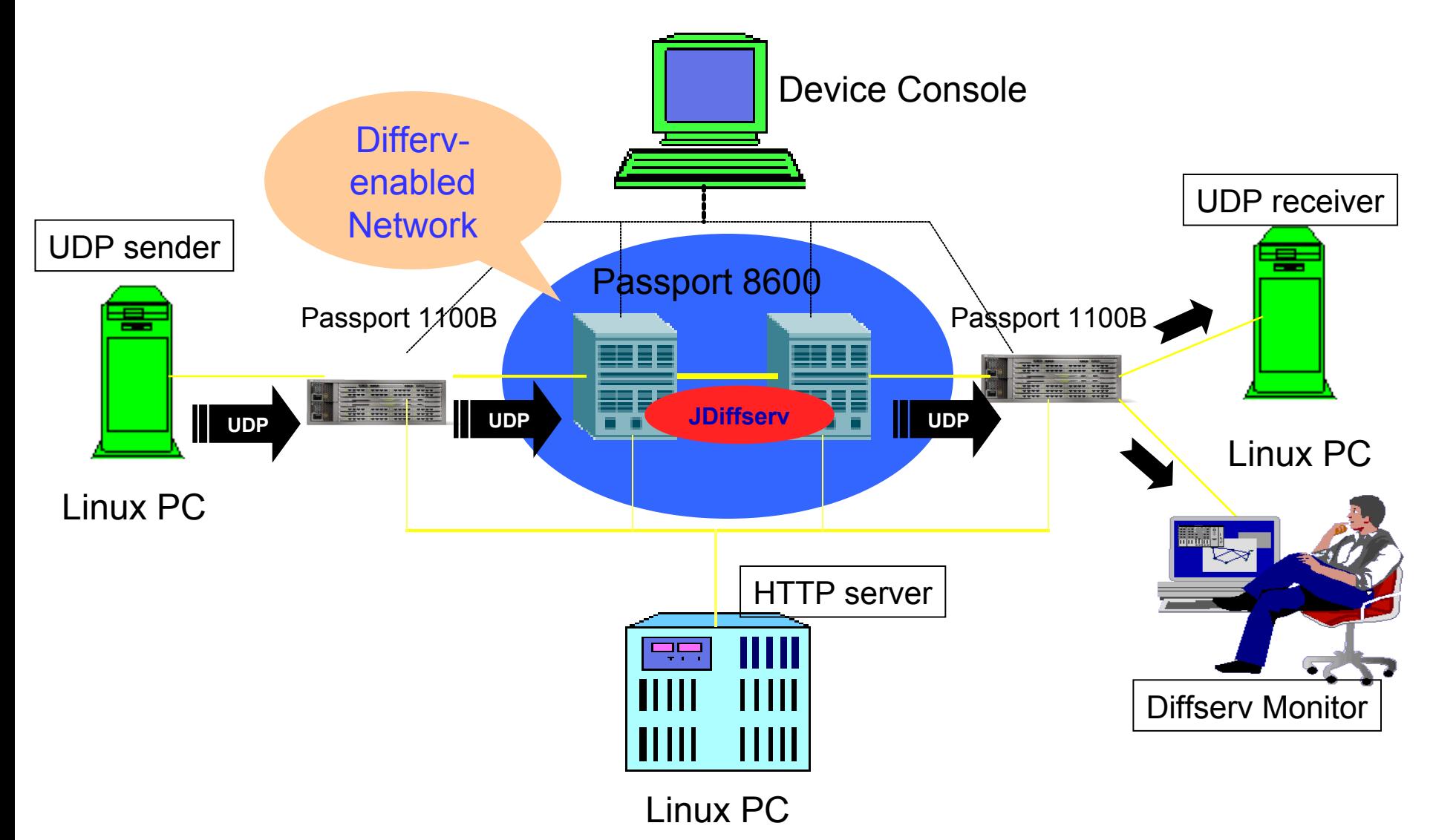

**Openet DARPA UC Berkeley**

### **JDiffserv Features**

#### **Marking Types**

- Admission marking
- condition marking (a.k.a., remarking)

#### **Filters**

- IP headers: 5-tuple
	- Source address and port, destination address and port
	- Protocol type
- DSField: DSCP
- Interface ports

#### **Traffic profile**

- Average rate and bucket size
- Peak rate and bucket size

#### **Action**

- Marking then forwarding
	- 3-color marker: R/Y/G,RFC 2697
	- new DSCP
- Dropping

### **On-the-fly configuration**

![](_page_33_Figure_1.jpeg)

### **What's an Oplet?**

#### **Oplet**: a self-contained downloadable unit

- Encapsulates one or more service objects
- Contains service attributes, e.g., names
- Eases secure downloading and service installation
- Use other service oplets
- Examples
	- Active Networks services: EE
	- Java Forwarding services: JFWD
	- Base services: ODK

### **How a service is deployed?**

#### **Service design and coding**

- Regular Java programming
- **Service package**
	- Oplets by ODK
	- JAR files
	- Uploading to downloading servers
- **ORE start at Passport**

#### **+ Service activation by ORE**

- Downloading, start and stop
	- Startup service
	- Shell service

#### **Service execution**

### **Dynamic Classification**

#### **Objectives**

- **Implement flow performance enhancement mechanisms**
- without **introducing software into data forwarding path**
- **Service defined packet processing in a siliconbased forwarding engine**
- **packet classifier**

### **Experimental Setup**

![](_page_37_Figure_1.jpeg)

### **Throughput Results**

![](_page_38_Figure_1.jpeg)